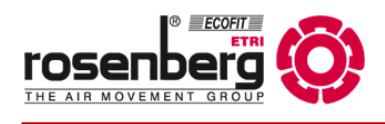

## **Overview Rosenberg Modbus**

**EN**

Read

Alam

## Build your Bus Network **1.**

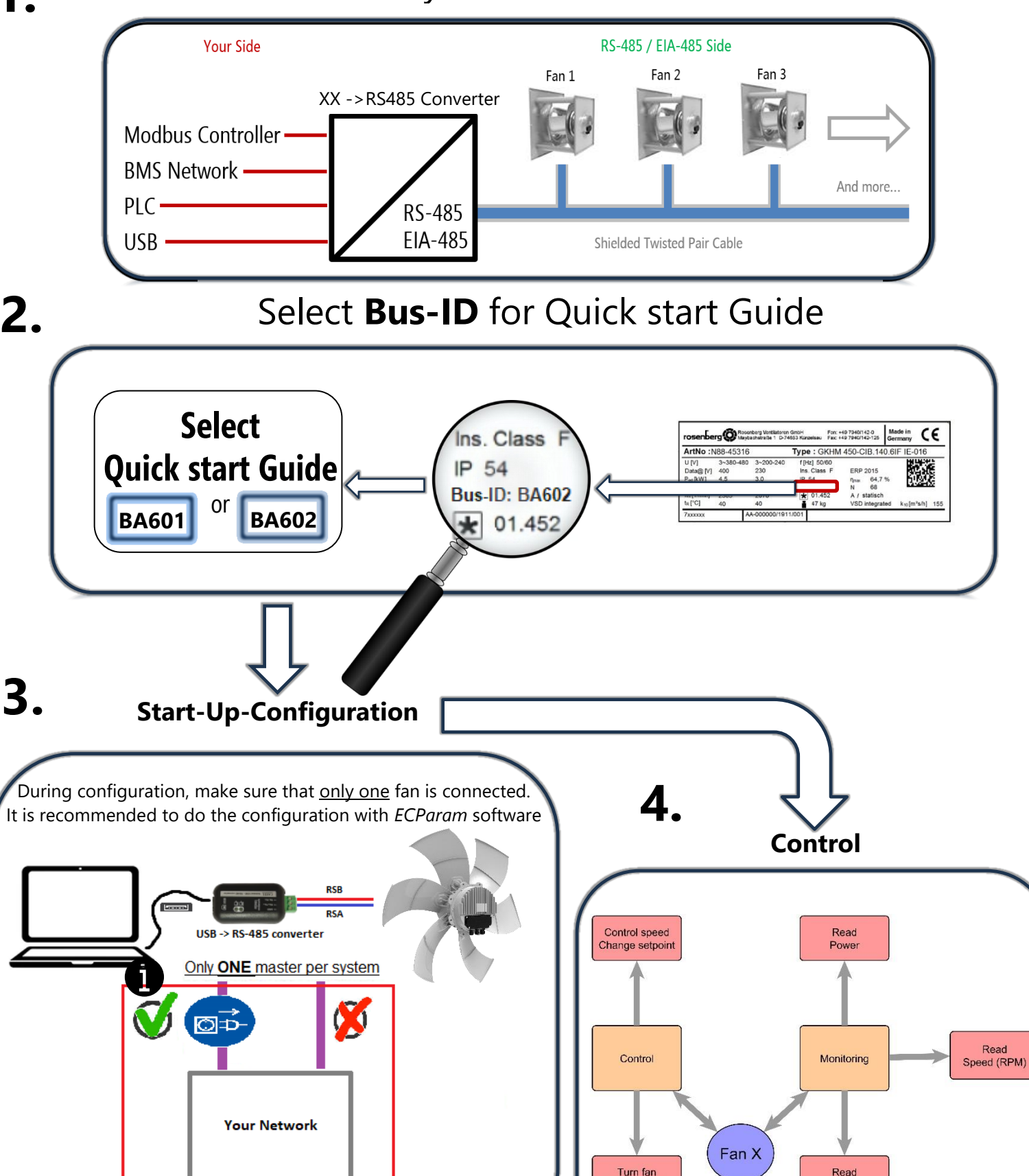

**Attention:** Your network must be disconnected while the laptop is connected.

> Rosenberg Ventilatoren GmbH **∙** Maybachstraße 1 **∙** 74653 Künzelsau-Gaisbach Tel.: +49(0)7940/142-0 **∙** Fax.: +49(0)7940/142-125 **∙** Email: info@rosenberg-gmbh.com **∙** www.rosenberg-gmbh.com

ON and OFF